## **i1** Giovanni Malafarina Istituto Tecnico Tecnologico

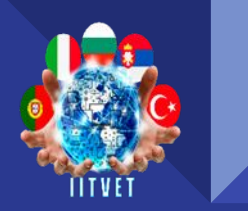

## **ERASMUS+ PROJECT**

## **Innovative Information Technologies in the Modern VET School** 2020-1-RS01-KA202-065381

Arduino Ballantıları

# Çalı tırma örnekleri: Tek Ledd

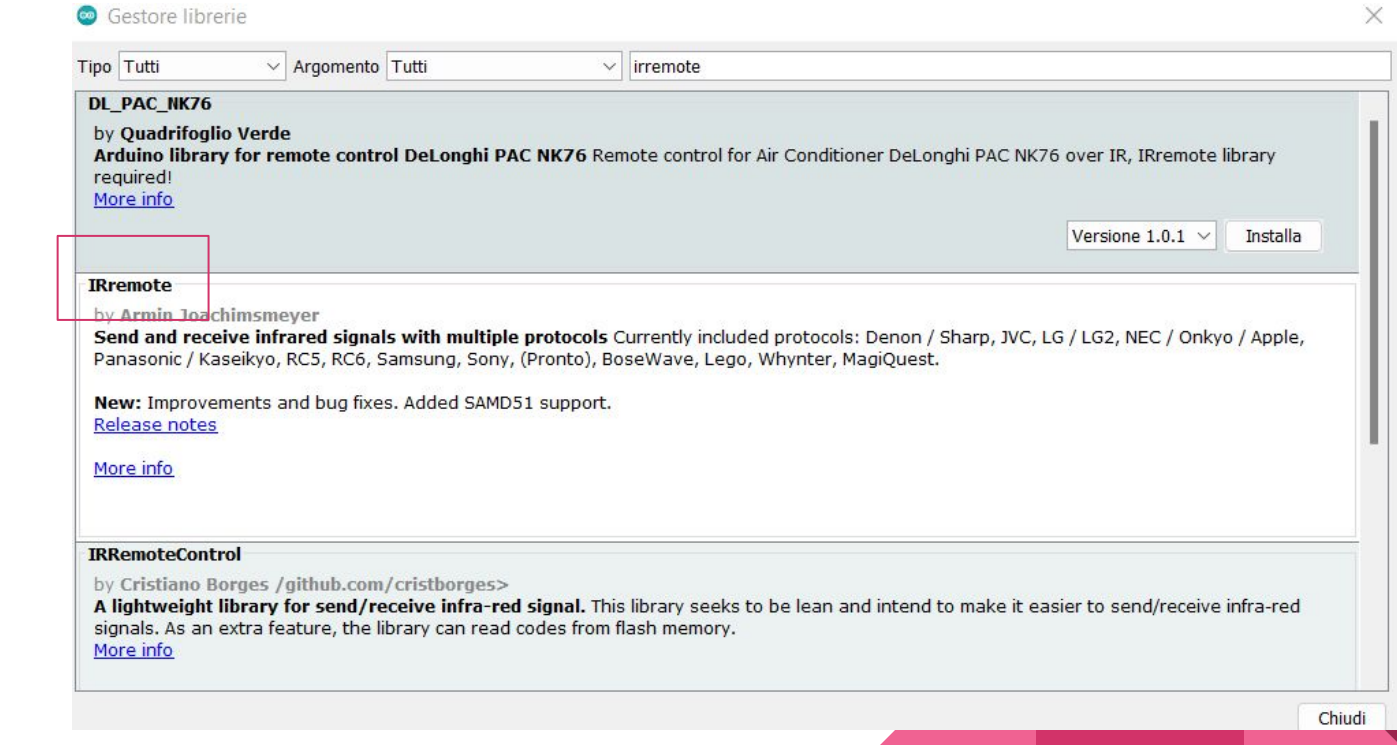

Kızılötesi uzak alıcıyla çalışmadan önce «IRremote» kitaplığını yüklememiz gerekiyor

# Çalı tırma örnekleri: Tek Led

Elektrik devresini uygun kod ile inceleyelim https://www.tinkercad.com/things/1UJs1xw7ofj

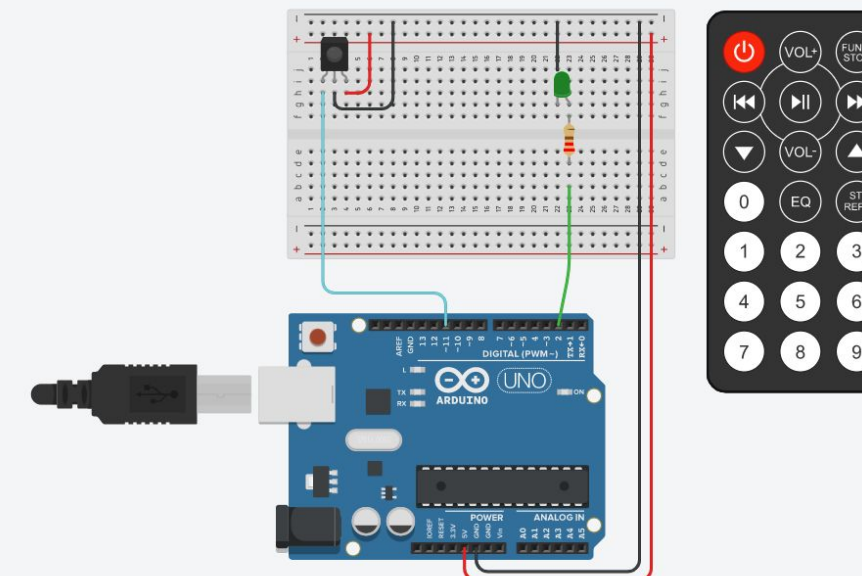

# Çalı tırma örnekleri: Tek Led

220Ω direnç, akımı LED'i açmak için ideal bir değerle sınırlama görevine sahiptir..Yeşil bir LED'in AÇIK voltajının diyot yaklaşık Vd = 2V ve Arduino çıkışı Kirchhoff's kullanarak voltaj E=5V'a eşittir Akım Yasası, akımın yaklaşık olduğunu elde ederiz.  $I=13,5$  mA.

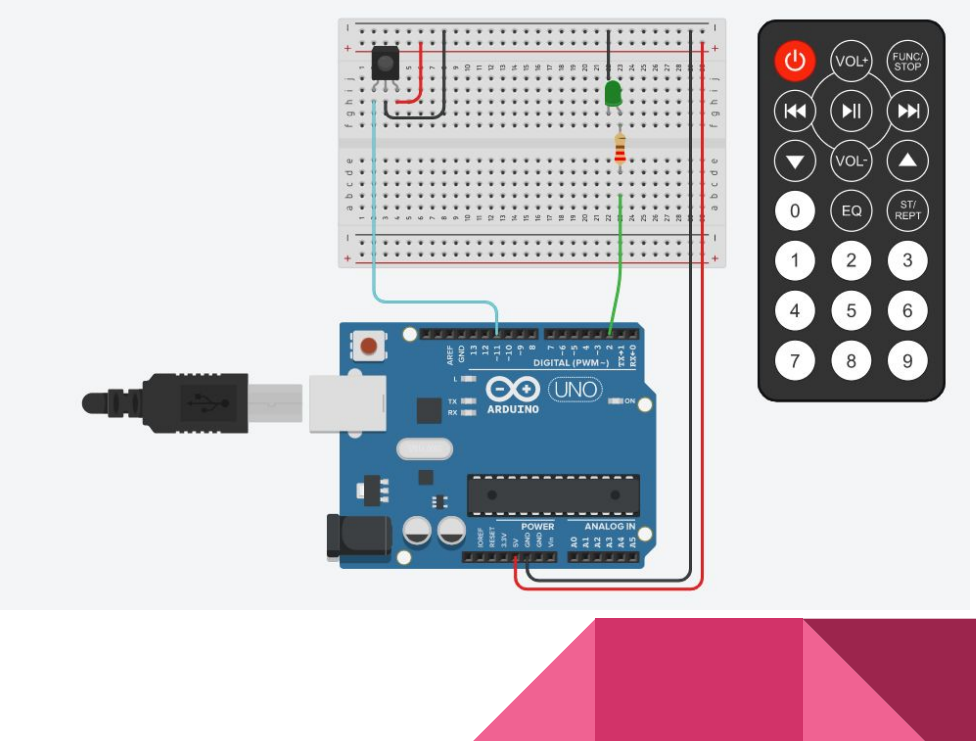

$$
I = \frac{E - V_d}{R}
$$

# Çalı tırma örnekleri: Tek Led

Bu değerleri TinkerCAD sanal araçlarıyla ölçerek, önceden hesaplanan teorik değere çok yakın bir güncel değer elde ederiz..

Bu simülasyonun araçların iç dirençlerini hesaba kattığından kabul edilebilir bir durumdur

<https://www.tinkercad.com/things/jUhE7J1PTNB>

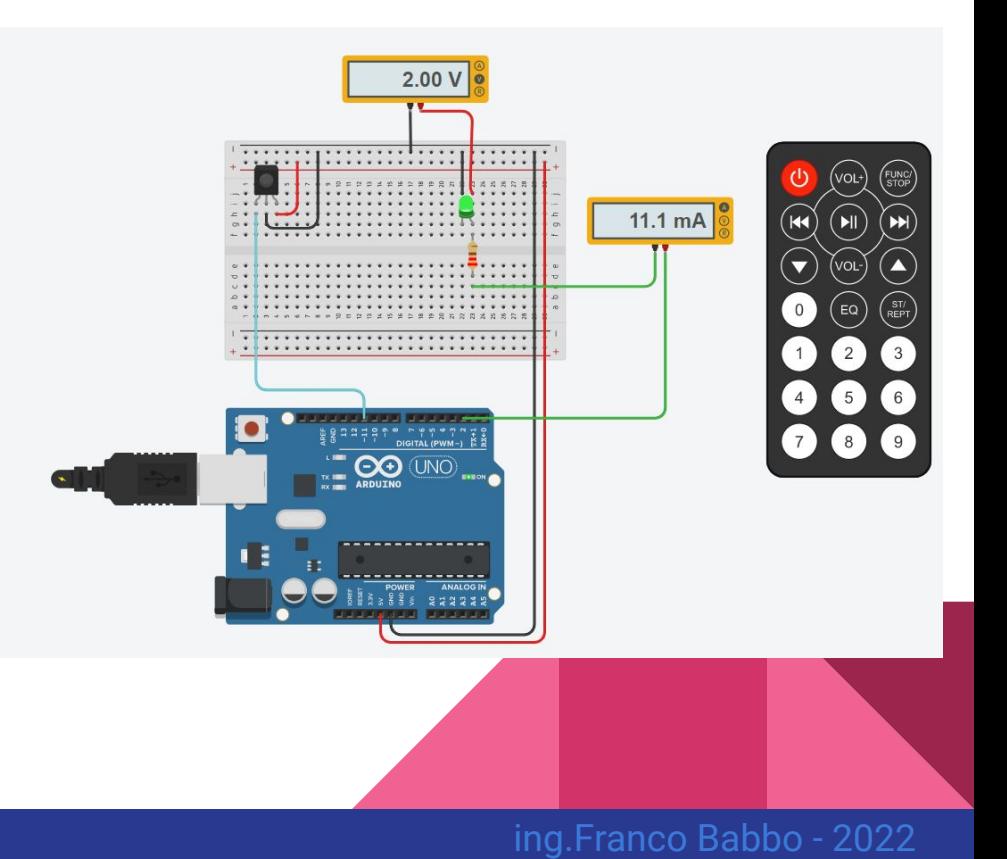

# Çalı tırma örnekleri: tek led

## **IMPORTANT NOTE n° 1**

Bir anahtarın onaltılık kodunun ne olduğunu belirlemek için Arduino SERIAL MONITOR'u kullanabilirsiniz.

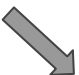

Arduino kiti monitör çıktısı örne i

 $\sim$ 

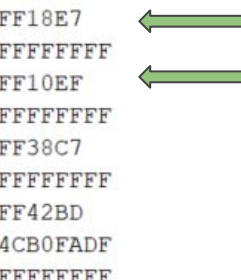

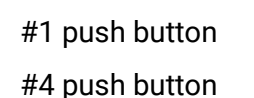

 $2.00V$ **CONTRACTOR** CONTRACTOR  $-2 - 2 - 4 - 2$ 11.1 mA . . . . . . . . . . . . . . . . .

# Çalı tırma örnekleri: Servomotor

Bu örnekte bir servo motorun çalışmasını kontrol ediyoruz.

uygulayacağımız değişken bir voltaj üretiriz . Düzeltici (değişken direnç) ile Ardunio'ya girdi işlemi

Arduino ADC (Analog Digital Converter) 0 ile 1023 arasında bir sayı üretir.

Arduino "map" fonksiyonu ile bu sayı ile orantılı bir dönüş açısı oluşturuyoruz.

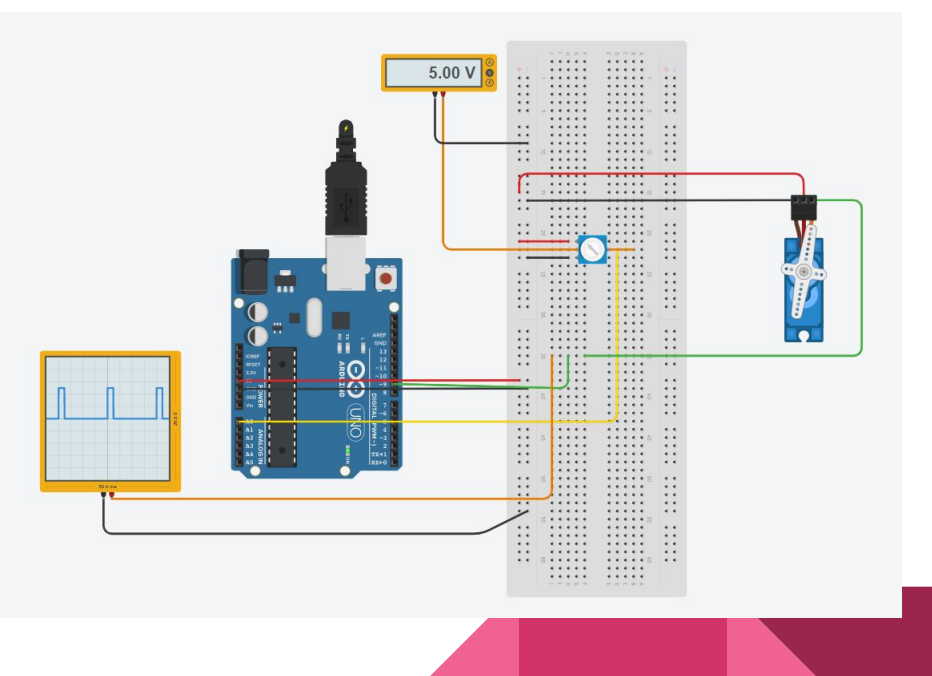

## Çalı tırma örnekleri: Servomotor

Tüm ayrıntılar için örnek koda bakın

<https://www.tinkercad.com/things/bz1EH6xp15W>

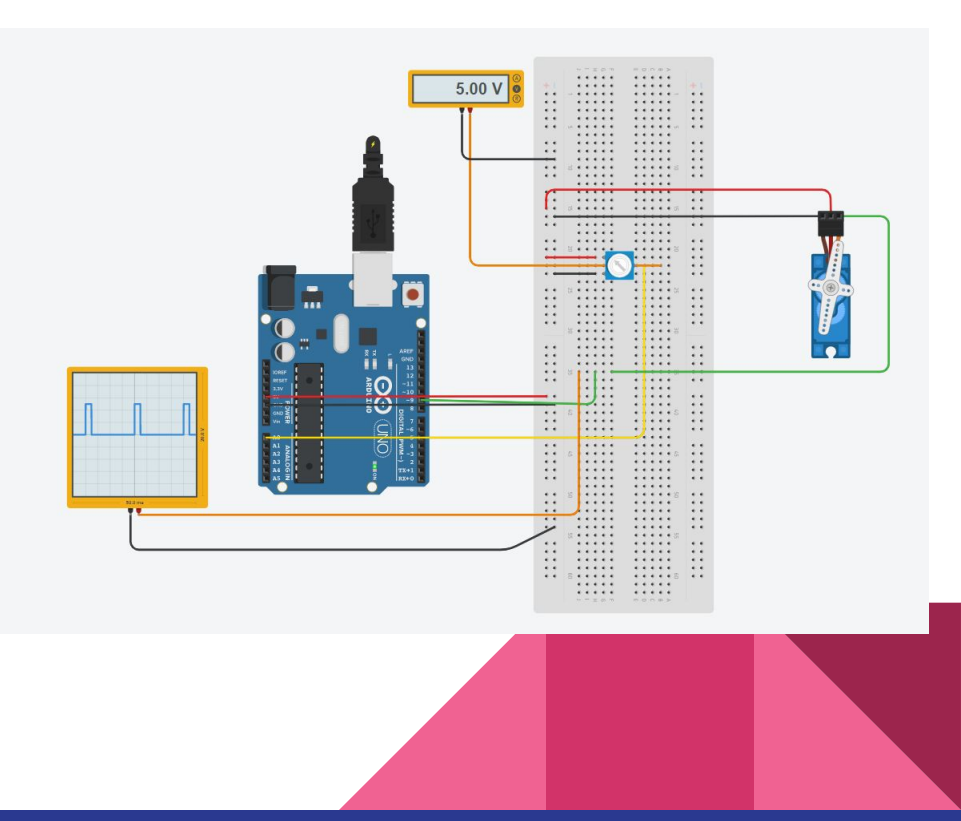

# Çalı tırma örnekleri: Servomotor

Bu örnekte, servo motoru çalıştırmak için uzaktan kumandayı kullanıyoruz..

<https://www.tinkercad.com/things/emPTPSHnx1i>

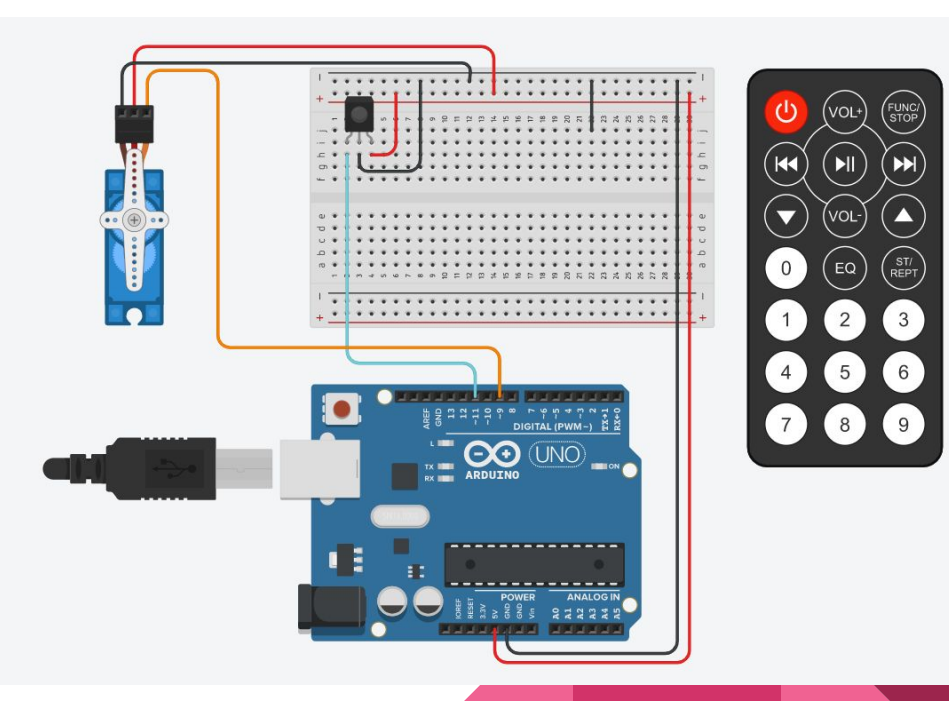

## Te ekkür ederiz

This project has been funded with support from the European Commission. This publication reflects the views only of the author, and the Commission cannot be held responsible for any use which may be made of the information contained therein.

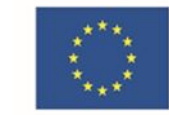

Co-funded by the<br>Erasmus+ Programme<br>of the European Union

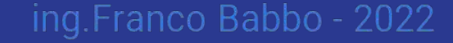